فصلنامه يژوهش هاى اقتصادى ايران / سال نهم/ شمار ٥ ٣٢/ ياييز ١٣٨۶/ صفحات ١٤١–١٨٣

# پیش بینی قیمت نفت با دو روش ARIMA و شبکههای عصبی مصنوعی

ایمان فرجامنیا \*<br>محسن ناصری \*\*<br>سید محمدمهدی احمدی \*\*\*

تاريخ پذيرش: ١٣٨۶/١/٢٨

تاریخ ارسال: ۱۳۸۵/۲/۲۳

#### چکیدہ

.<br>توانایی کم نظیر شبکههای عصبی مصنوعی به عنوان ابزاری قدرتمند برای تحلیل و برآورد در حوزه علوم تجربی و مهندسی موجب شد تا مورد توجه اقتصاددانان قرار گیرد. در این پژوهش، پس از مرور پژوهشهای انجامشده در مورد توانایی پیش بینی مدارهای خود توضیح جمعی میانگین متحرک (ARIMA) و شبکههای عصبی مصنوعی (ANN) به مقایسه این دو روش برای پیش بینی قیمت روزانه نفت در دوره آوریل ۱۹۸۳ تا ژوئن ۲۰۰۵ پرداختهایم. افزون بر این، در این پژوهش پس از مدلسازی به وسیله شبکههای عصبی مصنوعی، به منظور تشخيص سهم مشاركت هر پارامتر ورودي در اين مدل از تجزيه و تحليل حساسيت استفاده كردهايم. با توجه به حجم وسیع به کارگیری اطلاعات روزانه قیمت جهانی نفت (بیش از ۵۵۰۰ روز اطلاعات) نتایج به دست آمده نشان دهنده برتری غیرقابل مقایسه مدل شبکههای عصبی مصنوعی نسبت به مدل ARIMA در پیش بینی قیمت روزانه نفت است.

طبقه بندی C<sub>r</sub>, g و E<sub>ry</sub> و C<sub>ory</sub> B و السابی و مطالعات فرنیکی

**واژگان کلیدی:** سریهای زمانی، شبکههای عصبی مصنوعی(ANN)، مدل ARIMA، آنالیز<br>حساسیت.

E-mail: Emanfa75@yahoo.com

<sup>\*</sup> کا<sub>ُ</sub> شناسے ا<sub>ُ</sub> شد اقتصاد و انرژی از دانشگاه تهران \*\* دانشجوی دکتری مهندسی عمران دانشگاه شیراز \*\*\* دانشجوی کارشناسی ارشد اقتصاد نظری دانشگاه تهران

1. Autoregressive Integrated Moving Average

2. Artifical Neural Networks

#### مقدمه

موفقیت کمنظیر شبکههای عصبی مصنوعی به عنوان ابزاری قدرتمند برای تجزیه و تحلیل دادهها در علوم تجربي موجب شد تا مورد توجه اقتصاددانان نيز قرار گيرد. در آغاز، با توجه به نياز اين الگوها به دادههای فراوان، پژوهش و مدلسازی در حوزه اقتصاد با استفاده از شبکههای عصبی در بازارهای مالی انجام و در سالهای پایانی دهه ۱۹۸۰ میلادی مدلهای مختلفی برای پیش بینی نرخهای ارز، قیمت سهام و شاخصهای مختلف بورس ساخته شد. از جمله این کارها میتوان به پژوهش وایت ( ۱۹۸۸)، که یک شبکه عصبی سه لایه را بر روی ۱۰۰۰ داده از قیمت سهام شرکت IBM به کار گرفت، اشاره کرد. هدف وایت به جای پیش بینی، آزمون فرضیه کارآیی بازار بود. او نتوانست شواهدی را در مقابل نظریهای که پیشنهاد میکند یک گام تصادفی<sup>۲</sup> بهترین مدل برای پیشبینی بازارهای مالی است، بیابد؛ اما شبکه استفاده شده وایت بسیار ساده بود. همین امر موجب شد نویسندگان زیادی نتایج وی را به مجادله بگیرند و با استفاده از شبکههای پیچیدهتر نشان دهند که در بسیاری از سریهای زمانی مالی فرآیند غیرخطی معناداری وجود دارد. از جمله این کارها میتوان به پژوهشهای وانگ<sup>۳</sup> (۱۹۹۰)، تریپی و توربان<sup>۲</sup> (۱۹۹۰)، بوزا<sup>۵</sup> (۱۹۹۳)، تسیبوریس و زیدنیرگ<sup>۶</sup> (۱۹۹۵)، ریفنس و همکاران<sup>۷</sup> (۱۹۹۵) و همیسترا<sup>۸</sup> (۱۹۹۶) و نیز هافبک و هلمنستین<sup>۹</sup> (۱۹۹۶) اشاره کرد.

هیل ۱ و همکاران (۱۹۹۴) مجموعهای از مقالههای تجربی و کاربردی را برای مقایسه نتایج پیشبینی شبکههای عصبی و مدلهای آماری بررسی کردند. آنها همچنین با دادههایی با تکرار بیشتر (دادههای ماهانه یا فصلی) نتایج بهتری را ارائه نمودند. این موضوع، پژوهشگران را به تفکر واداشت که دادههایی با تکرار بیشتر، فرآیندهای غیرخطی بیشتری دارند. در هر صورت، پژوهشگران به این نتیجه رسیدند که مقالههای نگارش شده در این زمینه، هنوز غیرقطعی است.

کهزادی و همکاران (۱۹۹۵) ضمن پیشبینی معاملات سلف ذرت، از مقایسه یک شـبکه عـصبی بـا یک مدل ARIMA با استفاده از معیارهای مختلف عملکرد پیش بینی، دریافتند که خطای پیش بینی مدل های شبکه عصبی بین ۱۸ تا ۴۰ درصد کمتر از مـدل ARIMA اسـت. کـاکز `` (۱۹۹۹) درسـتی

1. White 2.Rand m Walk 3. Wong 4.Trippi & Turban 5.Bosa 6. Tsibouris & Zeidenberg 7.Refenes 8.Hiemstra 9. Haefke & Helmenstein 10.Hill 11.Tkacz

187

مدلهای خطی و شبکههای عصبی برای پیش بینی رشـد GDP واقعـی کانـادا را بـا اسـتفاده از سـری شاخصهای مالی مقایسه کرد. آنها ابراز داشتند که شبکههای عصبی مـی تواننـد فرآینـدهای غیرخطـی میان رشد تولید ناخالص داخلی واقعی و شاخصهای مالی را به خوبی نشان دهند. مـشیری و کـامرون <sup>۱</sup> (۲۰۰۰) عملکرد شبکههای عصبی مصنوعی را با روشهای دیگر اقتصادسنجی سنتی و سریهای زمانی، برای پیشبینی نرخ تورم کانادا مقایسه کردند. در این مقالـه آنهـا مـدلهـای شـبکههـای عـصبی را بـا مدل های ساختاری، BVAR ،ARIMA و VAR برای افق های زمانی مختلف (یک، سه و دوازده ماه بعد) و میـانگین مربـع خطاهـا (RMSE) و میـانگین قـدرمطلق خطاهـا(MAE)، نـشان دادنـد کـه شبکههای عصبی قادر است به خوبی تمام روشهای اقتصادسنجی سنتی و سریهای زمانی و در برخـی از موارد بهتر از آنها نرخ تورم کانادا را پیش بینی کند. ورکویجن<sup>۲</sup> (۱۹۹۶) دقت مدلهای مختلـف بــرای پیشبینی نرخ مبادله دلار آمریکا به مارک آلمان در افقهای زمانی ۱ تا ۳۶ ماه بعد را با یکدیگر مقایسه کرد. وی اذعان داشت که در پیش بینی، مدلهای شبکههـای عـصبی از مـدلهـای رگرسـیون خطـی و ییش بینی های گام تصادفی، به ویژه در افق های زمانی طولانی تر، دقیق تر بودند. هارنگ و وانگ ( ۲۰۰۱) یک مدل ساده شبکههای عصبی مصنوعی برای مدل سازی ARMA برای سـریهـای زمـانی اسـتفاده کردند. وی و همکارش بیان میدارند هنگامی که از دادههای پیچیده و غیرخطی استفاده می کنیم، مدل شبکههای عصبی مصنوعی قادر به مدلسازی مناسبتری برای دادهها بوده و ایـن در حـالی اسـت کـه مدلهای خطی ARMA چنین قابلیتی برای دادههای غیرخطی نـدارد. از مـوارد دیگـر بـه کـارگیری شبکههای عصبی مصنوعی می توان بـه کارهـای داربلـی و اسـلما ٔ (۲۰۰۰) هـو <sup>۵</sup> و همکـاران (۲۰۰۲) و همچنین، روش ابتکـاری زنـگ ۲۰۰۳) در ترکیـب مـدلهـای شـبکه عـصبی و ARIMA، قاسـمی (۱۳۷۹)، مشیری (۱۳۸۰)، اصغری(۱۳۸۱)، مشیری و همکباران (۱۳۸۱)، آذر و همکباران (۱۳۸۲) و ناصری (۱۳۸۲) و نیز مشیری و فروتن (۱۳۸۳) اشاره کرد. مشیری و فروتن به بررسی رونـد آشـوب در قیمــتهــای آتــی نفــت پرداختــه و از دو روش خطــی و غیرخطــی بــرای پــیش;بینــی اســتفاده کردهاند. تفاوتهای اصلی این پژوهش با بخش پیش بینی مقاله مشیری و فروتن (۱۳۸۳) در نـوع روش پیش بینی و دادههای آن است. در این پژوهش، برخلاف مقاله مشیری و فروتن که از روش پویا اسـتفاده شده، از روش پیشبینی ایستا اسـتفاده کـردهایـم و دادههـای پـژوهش نیـز بـه مـدت دو سـال بیـشتر (۲۰۰۵-۱۹۸۳) است. در این پژوهش، ابتدا مروری کوتاه بر تاریخچه شبکههای عصبی مصنوعی داشته،

1. Moshiri & Cameron 2. Werkooijen 3.Hwarng & Wong 4.Darbellay & Slama 5.Ho 6. Zhang

سیس، به موضوع آنالیز حـساسیت مـی.یـردازیم. در پایـان، بـه مـرور نتـایج و مقایـسه روشهـا و ارائـه ییشنهادهای لازم خواهیم پرداخت.

### ١. شبكه عصبي مصنوعي

با شناخت توانایی سلولهای عصبی در مغز انسان و مشابهسازی این روند در سیستمهای کامپیوتری، شبکه عصبی هوشمند مصنوعی برای نخستین بار در سال ۱۹۴۳ توسط مک کولا (عصبشناس) و پیت (ریاضیدان) به وجود آمد و از آنجایی که مفاهیم پایهای مطرح شده در مباحث مربوط به آن از اساس ریاضی مستحکم و قابل اعتمادی برخوردار بود(Rumelhurt et al., 1986)، بعدها به طور گستردهای مورد اقبال عمومی پژوهشگران در مدلسازی تجربی فرآیندهای شدیداً غیرخطی قرار گرفت. امروزه شبکههای عصبی مصنوعی به عنوان یک روش درون یاب و شبیهساز پیشرفته که به خوبی توانایی شبیهسازی فرآیندهای پیچیده را دارد، کاربرد رو به رشدی دارد. در واقع، به کارگیری این روش افق جدیدی را در خانواده مهندسی و پس از آن در شاخههای دیگر علوم گشود. نکته جالب توجه و دارای اهمیت در مشابهسازی یادشده، شبیهسازی عملکرد پیچیده سلولهای عصبی با تعداد زیادی واحد با عملکرد ساده و ارتباطهای موازی بود. براساس تعریف، شبکه عصبی مصنوعی، یک سیستم پردازش اطلاعات است که از تعداد زیادی واحد غیرخطی به هم پیوسته پردازشگر اطلاعات (نورونها یا گرمها) تشكيل شده است(Tokar and johson, 1999) و شبكه عصبي مصنوعي از دو جهت با مغز انسان مشابهت دار د(Haykin, 1999):

الف) کسب دانش توسط شبکه در فرآیندی به نام یادگیری یا آموزش انجام میشود.

ب) عوامل مرتبط *ک*ننده نورنها که وزنهای سینیتیک نامیده می شوند، دانش کسب شده توسط شبکه ,ا ذخیره مے نمایند.

شبکههای عصبی براساس جهت جریان یافتن و پردازش اطلاعات به دو دسته اصلی شبکههای پیش خور ٬ و شبکههای برگشتی ٬ تقسیم می شوند. در شبکههای برگشتی، تبادل اطلاعات میان گرمها دوطرفه است. این نوع شبکه به ویژه در مدلسازی فرآیندهای متغیر در زمان و مکان که نیازمند ابزاری پویا برای مدلسازی هستند، می تواند گزینه مناسبی باشد. البته لازم به توضیح است که به کارگیری شبکههای پیشخور حتی برای مدلسازی فرأیندهای پویا معمول تر است؛ چون شبکههای پیشخور از رواج بیشتری برخوردار بوده و در این پژوهش نیز از این گزینه برای مدلسازی استفاده شده است؛ در ادامه، این گزینه شبکه عصبی به طور گستردهتری بررسی خواهد شد.

- 1. Feed-Forward Networks
- 2. Recurrent Networks

د. شیکههای عصب پیش خور نورنها به طور معمول در گروهایی که لایه خوانده میشوند، دستهبندی میشوند. شکل (۱) یک شبکه عصبی پیشخور را نشان میدهد. همانطور که مشاهده می-شود یک شیکه پیش خور ,ا با یک لایه ورودی آغاز و به یک لایه خروجی ختم مرشود. میان لایه .<br>ورودي و لايه خروجي مي تواند حندين لايه بنهان وجود داشته باشد. لايههاي ورودي و خروجي تنها لابههای شبکه عصب هستند که با محیط د. ا.تباطند. لابه ورودی مقادیر ورودی مدل شبکه عصب مصنوعی را از محیط در بافت می کند و لایه خروجی، پاسخ سیستم شبکه عصبی را به مقادیر ورودی، به محیط بر میگردند. دلیل نامگذاری لایههای بنهان، به دلیل عدم دسترسی مستقیم از محیط به این لابهها و برعکس می باشد. در یک شبکه پیش خور نورون های هر لایه، اطلاعات را تنها از نورون های لایه بیشتن دریافت کرده، پس از بردازش، شکل بردازش شده آن را تنها به نورونهای لایه بعد، تجویل مردهند. بي روي عوامل مرتبط كننده نورون هاي هر لايه به نورون هاي لايه بعد مقاديري وجود دارد كه وزن های سینیتیک به اختصار وزن نامیده میشوند. به ماتریسی که مولفههای آن مقادیر وزن میان  $n$  نورونهای دولایه متوالی است، ماتریس وزن $^{\backprime}$  آن لایه میگویند. اگر تعداد نورونهای لایهای  $n$  و تعداد نورونهای لایه پیشین آن  $m$  باشد، ماتریس وزن بین دو لایه  $W_{n \times m}$  خواهد بود. بجز نورونهای لایه ورودي كه به طور مستقيم اطلاعات <mark>ا أن خارج سيستم (محيط) دريافت م</mark>ركنند، هر نورون ديگر در .<br>شبکه عصبی بیش خون خروجی هر نورون لایه بیشینی آ که توسط عملگری با وزن میان دو نورون تر کیب شده است، به عنوان ورودی خام<sup>7</sup> خود در بافت می کند.

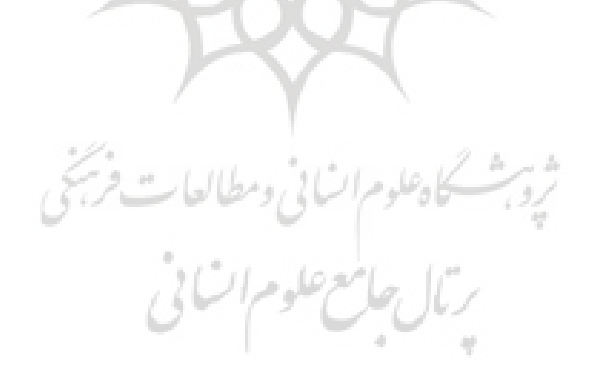

- 1.Weight Matrix
- 2. Raw Input

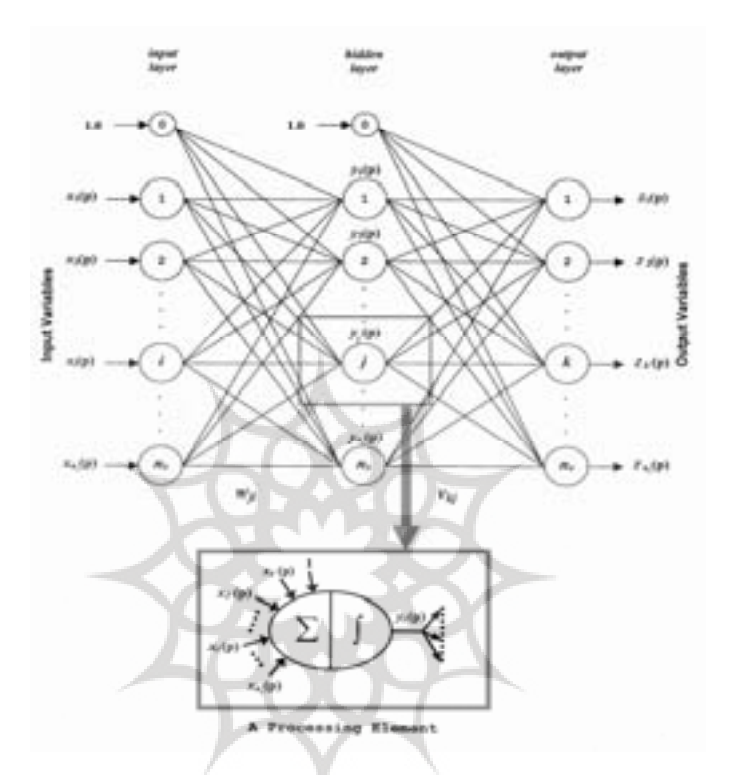

شکل ۱. نمونه شبکه عصبی پیش خور

عملیات منتهی به محاسبه مقدار خروجی نورون برای تمام نورون های موجود در شبکه (به استثنای نورونهای لایه ورودی) انجام میشود. خروجی به دست آمده به ترتیب، پاسخ مدل شبکه عصبی به ورودیهای داده شده به لایه ورودی خواهد بود. شکل (۲) یک نمونه شبکه عصبی سه لایهای را نشان میدهد. لازم به ذکر است این شکل نمونه یک شبکه عصبی MLP ` است. مفاهیم ورودی خام و ورودی موثر را می توان به سادگی از شکل تفکیک شده نورون در تصویر شبکه درک کرد.

۱. در شبکههای عصبی چندلایه پروسپترون(Multi-layer perceptron) هر نورون حاصل،ضرب خروجی نورونهای لایه قبلی در وزنهای میان آن نورون و نورونهای لایه پیشین را به عنوان ورودی خام دریافت کرده، مجموع آنها را به عنوان ورودي موثر براي قرارگيري در تابع فعالسازي (f و g در شكل ٢) محاسبه مي كنند.

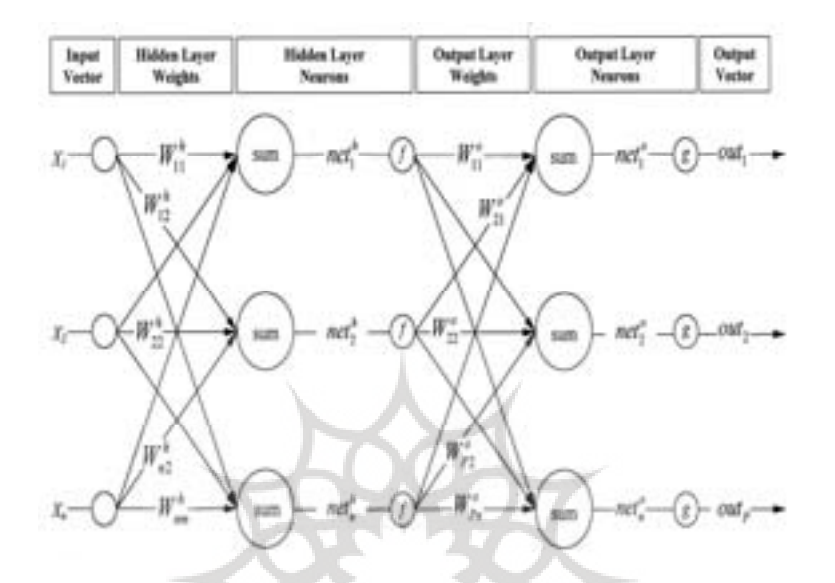

شکل ۲. نمونه یک شبکه عصبی MLP

پژوهشگران در مطالعات گوناگونی که انجام دادهاند از توابع فعالساز مختلفی استفاده کردهاند. با توجه به مفاهیم پایهای، بیشتر توابع غیرخطی که به عنوان تابع فعال ساز در نظر گرفته می شوند، عملکرد مناسبی از شبکه عصبی در مقایسه با روشهای آماری (مدلهای براساس رگرسیونی) به دست میدهد؛ اما گرایش بیشتر پژوهشگران در استفاده از توابع فعالساز کراندار بوده است. مشهورترین تابعی از این دست که به طور گسترده در پارادایم MLP استفاده شده است، تابع سیگموئید<sup>۲</sup> است.

 $1.01..."11"01...101"01"01"$ 

۱. به نظر میرسد که تابع فعالساز در شبکههای عصبی MLP میتواند عملکردی مشابه عملکرد تابع منابع تجدید شونده در اقتصاد منابع داشته باشد. زیرا در شبکههای عصبی، سه لایه ورودی، میانی و خروجی اطلاعات را داریم که شبکه خروجی خود را با اعمال تغییراتی در لایه میانی برای هماهنگی با ورودی در تعداد دفعات آموزش خود میدهد، که از این نظر شاهد یک سیر تجدیدشونده در بین لایهها هستیم که خروجیها با تغییرات در لایه میانی، خود را با لایه ورودی اطلاعات هماهنگ می کنند.

۲. تابع سیگموئید (Sigmoid) از بالا و پایین کراندار و اکیداً صعودی است و تابعی است که در همه جا پیوسته و مشتقپذیر است. دامنه این تابع، مجموعه اعداد حقیقی و برد آن، مجموعه اعداد حقیقی بین صفر و یک میباشد.

 $out = \frac{1}{1 + \exp(-netj)}$ 

## ۲. فرآیند آموزش در شبکههای پیشخور

برای اینکه شبکه عصبی مصنوعی از بردار دادههای ورودی  $X = [x_{\scriptscriptstyle 1}, x_{\scriptscriptstyle 7}, ..., x_{\scriptscriptstyle m}]^T$  بردار خروجی را به گونهای تولید نماید که تا حد ممکن به بردار هدف  $Y = [y,,y,,...,y_{\,p\,}]^T$ نزدیک باشد، باید فرآیند آموزش یادگیری شبکه انجام شود. بدین منظور،  $T=[t,,t,,...,t_{_{n}}]^T$ نظیر مدلهای دیگر تجربی، لازم است که از پیش، مجموعهای از بردارهای ورودی و خروجی متناظر (مجموعه كاليبراسيون مدل) تهيه شود. چنين مجموعهاى در ادبيات شبكه عصبي، مجموعه آموزشي و هر بردار ورودي و خروجي متناظر آن، الگوي آموزشي ناميده مي شود.

براساس تعریف، فرآیند آموزش شبکه عصبی عبارت است از مجموعه عملیاتی که برای تعیین پارامترهای قابل تنظیم مدل شبکه عصبی انجام میشود تا تابع خطایی که نشاندهنده اختلاف میان خروجی شبکه (بردار  $OUT$ )) و خروجی هدف (بردار $\left|T\right|$ ) است، کمینه شود. اگر تعداد کل الگوهای آموزشی  $Q$  باشد و لایه خروجی شبکه هم دارای  $P$  نورون باشد، توابع خطایی که به کارگیری آن در فرآیند آموزش رایج است به فرم زیر خواهد بود(Wasserman, 1993) (در روابط زیر، g شماره الگویی آموزشی است که طبیعتاً  $q$  ,...,, $q$  = ) میباشد).

$$
Er_q = \sum_{k=1}^{P} \left[ t_{kq} - y_{kq} \right]
$$
 (1)

 $(5)$ 

استفاده از رابطه (۱) به معناى اصلاح كردن پارامترهاى شبكه به صورت الگو به الگو است.<sup>\</sup> استفاده از رابطه (۲) که متوسط مجموع مربع خطاهای نورونهای لایه خروجی در تمام الگوهاست، خطا را به شکل کلی محاسبه کرده و از آن در اصلاح پارامترهای مدل استفاده میکند. <sup>۲</sup>

 $Er = \frac{\sum_{q=1}^{8} Er_q}{2}$ 

اما موضوع مهم دیگری را که باید مد نظر داشت تجزیه و تحلیل حساسیت مدلسازی به وسیله شبکه عصبی مصنوعی است. در واقع، باید این مقوله را به عنوان یکی از مهمترین ابزارهای کشف و درک عملکرد حقیقی مدل های ریاضی دانست. هدف اصلی تجزیه و تحلیل حساسیت را می توان در دو موضوع خلاصه کړد:

**اول**: بررسی و مشاهده نحوه تغییرات خروجی مدل در مقایسه با تغییرات پارامترهای ورودی، **دوم:** بررسی کیفیت و تناسب دادههای ورودی نسبت به نتایج خروجی.

1.On-Line Method 2. Bath Method

در مورد کیفیت و تناسب متغیرهای ورودی میتوان اینگونه پنداشت که تجزیه و تحلیل حساسیت مدلهای ریاضی می تواند اهمیت این نوع متغیرها را در مدل بیان کند و در نهایت، آنچه که از این رهگذر نصیب کاربر میشود، نتایجی است که با اعمال آن بر پایداری و همگرایی مدل میافزاید (نظیر حذف پارامترهای ورودی غیرضروری). ضریب حساسیت نشاندهنده تأثیر یک ورودی بر روی خروجی مدل مورد نظر است؛ در واقع، این ضریب مربوط به حساسیت  $j$  امین خروجی نسبت به i امین ورودی در مدل یادشده است که آن را می توان به صورت یک مشتق جزئی از پارامتر وابسته یا خروجی نسبت به پارامتر مستقل یا ورودی توصیف کرد. گفتنی است چنانچه این مدل،  $n$  متغیر ورودی و  $m$  متغیر خروجي داشته باشد، به تعداد m.n ضريب حساسيت به دست مي آيد. واحد اين ضريب برابر واحد خروجی بر روی ورودی است.

$$
S_{ij} = \frac{\partial y_i}{\partial x_i} \cdot \frac{x_i}{y_i} \tag{7}
$$

در مجموع، می توان گفت که سه روش برای محاسبه آنالیز حساسیت مطرح است: روش مستقیم، روش اختلال و روش الحاقي. روش مستقيم كه با مشتق گيري مستقيم از مدل به دست مي آيد، در مدلهایی که از لحاظ پیچیدگی در سطح بالایی نیستند، کاربرد دارد. اطلاعاتی که برای تعیین حساسیت مدل استفاده میشود از مجموعه اطلاعات پایه مدل بوده و در آن شرایط اولیه و مرزی لحاظ خواهد شد.

۳. مدلسازی و پیشبینی – با استفاده از شبکههای عصبی مصنوعی ٔ

برای انجام پیش بینی و در واقع، گرفتن خروجی از شبکه، ابتدا باید قبل از نوشتن برنامه تعدادی وقفه برای دادهها لحاظ شود، که تعداد وقفه بهینه یا همان ورودی به وسیله آزمون و خطا و انجام مدسازیهای مختلف، مشخص میشود. برای مشخص شدن تعداد وقفه بهینه میتوان به بحث آنالیز حساسیت مدل توجه کرد که بر این اساس، با ثابت در نظر گرفتن پارامترهای دیگر برنامه میتوانیم تعداد وقفههای زاید و غیرموثر را از مدل حذف کنیم. گفتنی است منظور از وقفه زاید و غیرموثر، وقفهای است که شبکه کمترین میزان یادگیری را از آن دارد. پس از این مرحله، تصادفی نمودن<sup>٬</sup> دادهها انجام میشود. نتیجه انجام این مرحله، داشتن مجموعهای از ورودی و خروجی است که در آن،

### 2.Randomize

۱. در این پژوهش، تنها بررسی و مطالعه شبکه عصبی مصنوعی چندلایه پروسپترون(Multi layer perceptron) با روش یادگیری پس انتشار خطا(Back propagation) برای پیشبینی قیمت روزانه نفت خام برای تحویل در ماه آینده از آوریل ۱۹۸۳ تا ژوئن ۲۰۰۵ مد نظر میباشد. لازم به یادآوری است برای تهیه این دادهها از سایت EIA استفاده شده و برای مدلسازی در شبکههای عصبی مصنوعی از نرمافزار NEUROSOLOATION 4.2 استفاده شده است.

دستههای ورودی- خروجی دارای نظام خاص نیستند. پس از پایان تصادفی نمودن دادهها، میزان آمار و اطلاعاتی که باید آموزش ببیند در برنامهای مشخص می شود. بر این اساس، بخشی از دادهها برای آموزش لحاظ میشود. از دادههای دیگر، بخشی به عنوان داده واسنجی و بخشی دیگر به عنوان داده آزمون در نظر گرفته می شود.

دسته دوم دادهها كه، با عنوان واسنجى مطرح شد، به منظور سنجش مجدد اطلاعات استفاده می شود. این مرحله به عنوان مرحله واسط بین آموزش و آزمون نهایی است. این بخش از این رو به کار میرود تا از بروز پدیده بیشآموزشی<sup>٬</sup> در بخش آموزش جلوگیری شود.

از آنجا که در بخش آموزش، شبکه به دنبال کمکردن فاصله مقادیر محقق شده و برآورد شده است، به یک سری دادههای تکراری عادت کرده و با مقدار جدیدی که مواجه میشود، دچار خطای بسیار شدید خواهد شد. بنابراین، داده واسنجی برای جلوگیری از وسواس پیداکردن شبکه به یکسری داده بعد از انجام هر یادگیری وارد میشود. پس از مشخص کردن دادههای آموزش، واسنجی و آزمون باید تعداد لایههای مخفی را در برنامه لحاظ کنیم. تعداد لایههای مخفی در کل مدلهای ساخته شده در این پژوهش یک در نظر گرفته شده و علت آن، گریز از اشکال بیش آموزشی خطا است.

از دیگر مواردی که باید در نوشتن برنامه بدان توجه شود تابع تحریک، ضریب یادگیری و Momentum است. در مورد تابع تحریک، تابع سیگمویید و ضریب یادگیری، یک در نظر گرفته شده است، كه با استفاده از آزمون و خطا و تجربه به دست آمده است. Momentum نيز در واقع، تغيير جاری در وزن را به تغییر قبلی وزن و هم چنین، خطای جاری مرتبط میکند. پس از آنکه ساختار شبکه مشخص و مجموعه ورودیها به شبکه ارائه شد، شبکه برای آموزش آماده میشود. شبکه با توجه به وزنها که در مرحله اول به تصادف انتخاب میشوند، خروجی خود را ارائه میکند. سپس، با استفاده از تابع عملکرد مجموع مجذورات خطا $\rm (MSE)$ ٬ خروجی خود با مقادیر محقق شده را مقایسه کرده و با توجه به کمترین خطایی که از او انتظار میرود به تنظیم وزنها پرداخته و این مراحل را آنقدر تکرار می کند تا به حداقل خطای مورد انتظار - با توجه به حداکثر تکرار مجاز- دست یابد. حال که مراحل ساخت مدل ارائه شد به طرح ١٢ مدلی که ساختهایم، خواهیم پرداخت. در جدول (١) مشخصات این مدلها ارائه شده است. در ستون اول، منظور از تعداد ورودي همان وقفههاست. از آنجا که تابع تحریک تمامی این مدلها سیگمویید است از ذکر آن پرهیز میشود.

1.Overlearning

$$
2. \, MSE = \frac{\sum (Y_t - \hat{Y}_t)}{n}
$$

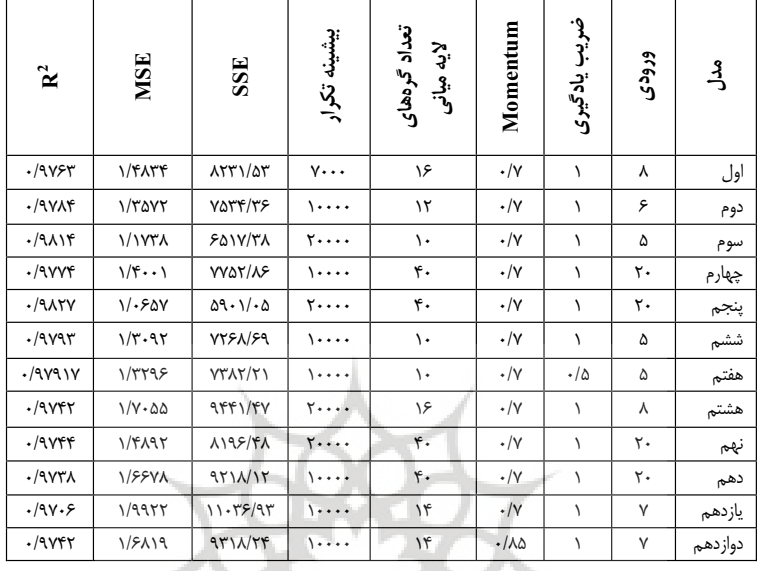

جدول ۱. مشخصات مدل های ساخته شده شبکه عصبی

میزان مجموع مجذورات خطا و میانگین مجذورات خطا در این جدول از طریق آخرین خروجی ساختهشده توسط شبکه — که همان خروجی بهینه نسبت به ورودی است- به دست میآید. با توجه به اطلاعات این جدول، از مقایسه مدلهای ششم و هفتم در می یابیم که با کم کردن ضریب یادگیری همراه با ثابت نگه داشتن پارامترهای دیگر، میزان شاخص میانگین مجذورات خطا افزایش می یابد. بنابراین، هر چه ضریب یادگیری مدل بالاتر و به عدد یک نزدیکتر باشد نتایج بهتری به دست میآید. از سوی دیگر، اگر به مدلهای یازدهم و دوازدهم توجه کنیم به این موضوع می رسیم که با بالابردن عدد Momentum در مدل با ثابت در نظر گرفتن پارامترهای دیگر به نتایج بهتری خواهیم رسید و میزان میانگین مجذورات خطا و ضریب تعیین  $(R^{\mathsf{v}})$  به ترتیب کوچکتر و بزرگتر خواهد شد. میزان ضرایب حساسیت خروجی های هر مدل نسبت به ورودی ها یا همان وقفهها در جدول ۲ آمده است. با توجه به سه روش یادشده برای محاسبه ضریب حساسیت در قسمتهای قبل باید گفت برای محاسبه ضریب حساسیت از روش مستقیم استفاده شده است. گفتنی است که ضریب حساسیت نشاندهنده میزان اثرپذیری یا یادگیری خروجی شبکه از ورودیهاست.

| مدل      | L1     | L <sub>2</sub> | L <sub>3</sub> | L <sub>4</sub> | L <sub>5</sub> | L6     | L7     | L8     | L <sub>9</sub> | L10   |
|----------|--------|----------------|----------------|----------------|----------------|--------|--------|--------|----------------|-------|
| اول      | 0.0567 | 0.1097         | 0.0933         | 0.0933         | 0.0685         | 0.0557 | 0.0783 | 0.0563 |                |       |
| دوم      | 0.1009 | 0.135          | 0.082          | 0.106          | 0.101          | 0.076  |        |        |                |       |
| سوم      | 0.177  | 0.141          | 0.104          | 0.081          | 0.1009         |        |        |        |                |       |
| چهارم    | 0.097  | 0.090          | 0.058          | 0.094          | 0.063          | 0.030  | 0.0251 | 0.031  | 0.062          | 0.023 |
| ينجم     | 0.163  | 0.145          | 0.098          | 0.063          | 0.052          | 0.032  | 0.037  | 0.022  | 0.025          | 0.018 |
| ششم      | 0.140  | 0.134          | 0.108          | 0.092          | 0.128          |        |        |        |                |       |
| هفتم     | 0.105  | 0.126          | 0.156          | 0.105          | 0.109          |        |        |        |                |       |
| هشتم     | 0.205  | 0.142          | 0.122          | 0.084          | 0.090          |        |        |        |                |       |
| نهم      | 0.209  | 0.123          | 0.095          | 0.092          | 0.092          | 0.0009 | 0.021  | 0.007  | 0.028          | 0.045 |
| دهم      | 0.139  | 0.109          | 0.102          | 0.057          | 0.061          | 0.069  | 0.047  | 0.043  | 0.017          | 0.034 |
| يازدهم   | 0.205  | 0.101          | 0.099          | 0.085          | 0.056          | 0.023  | 0.073  |        |                |       |
| دواز دهم | 0.215  | 0.094          | 0.130          | 0.081          | 0.069          | 0.016  | 0.039  |        |                |       |

جدول ۲. میزان ضرایب حساسیت خروجیهای هر مدل نسبت به ورودیها

| مدل     | L11    | L12   | L13   | L14   | L15   | L16   | L17   | L18   | L19   | L20   |
|---------|--------|-------|-------|-------|-------|-------|-------|-------|-------|-------|
| اول     |        |       |       |       |       |       |       |       |       |       |
| دوم     |        |       |       |       |       |       |       |       |       |       |
| سوم     |        |       |       |       |       |       |       |       |       |       |
| چهارم   | 0.0042 | 0.031 | 0.003 | 0.013 | 0.017 | 0.001 | 0.024 | 0.003 | 0.014 | 0.021 |
| پنجم    | 0.01   | 0.027 | 0.015 | 0.012 | 0.007 | 0.011 | 0.010 | 0.028 | 0.005 | 0.02  |
| ششم     |        |       |       |       |       |       |       |       |       |       |
| هفتم    |        |       |       |       |       |       |       |       |       |       |
| هشتم    |        |       |       |       |       |       |       |       |       |       |
| نهم     | 0.016  | 0.006 | 0.004 | 0.007 | 0.016 | 0.002 | 0.016 | 0.002 | 0.003 | 0.004 |
| دهم     | 0.026  | 0.008 | 0.018 | 0.054 | 0.024 | 0.017 | 0.015 | 0.003 | 0.001 | 0.050 |
| يازدهم  |        |       |       |       |       |       |       |       |       |       |
| دوازدهم |        |       |       |       |       |       |       |       |       |       |

ادامه جدول ۲. میزان ضرایب حساسیت خرو. ورودى ها

۔<br>علاوہ بر پارامترهای میانگین مجذورات خطا و ضریب تعیین می توان بیان کرد زمانی عملکرد شبکهای بهینه خواهد بود که بیشتررین اثرپذیری را از ورودی اول داشته باشد، زیرا ورودی اول تنها با یک روز وقفه اعمال شده است. شبکهای که بیشترین یادگیری را از ورودیهای دوم و سوم و جز اینها نسبت به ورودی اول دارد به نوعی در عملکرد خود با اختلال مواجه شده است؛ زیرا از وقفههای دورتر به خاطرپذیری یا با یادگیری بیشتری داشته است. لازم به ذکر است که برخلاف شاخصهای میانگین مجذورات خطا و ضریب تعیین که مطلق هستند، شاخص ضریب حساسیت یک معیار نسبی است. اگر به جدول (۲) دقت نماییم، خواهیم دید که مدلهای هشتم، نهم، یازدهم و دوازدهم نسبت به مدل پنجم از ضریب حساسیت بالاتر اما از میانگین مجذورات خطای بالاتر و ضریب تعیین پایینتری برخوردارند. نتایج بهترین مدلسازی انجام شده در شکل (۳) آورده شده است، که در آن میتوان هماهنگی بسیار بالای نتایج مشاهده شده و محاسبه شده را مشاهده کرد.

شکل ۳. نمودار مقادیر مشاهده شده و محاسبه شده قیمت جهانی نفت، تحویل در ماه اًتی در خلال

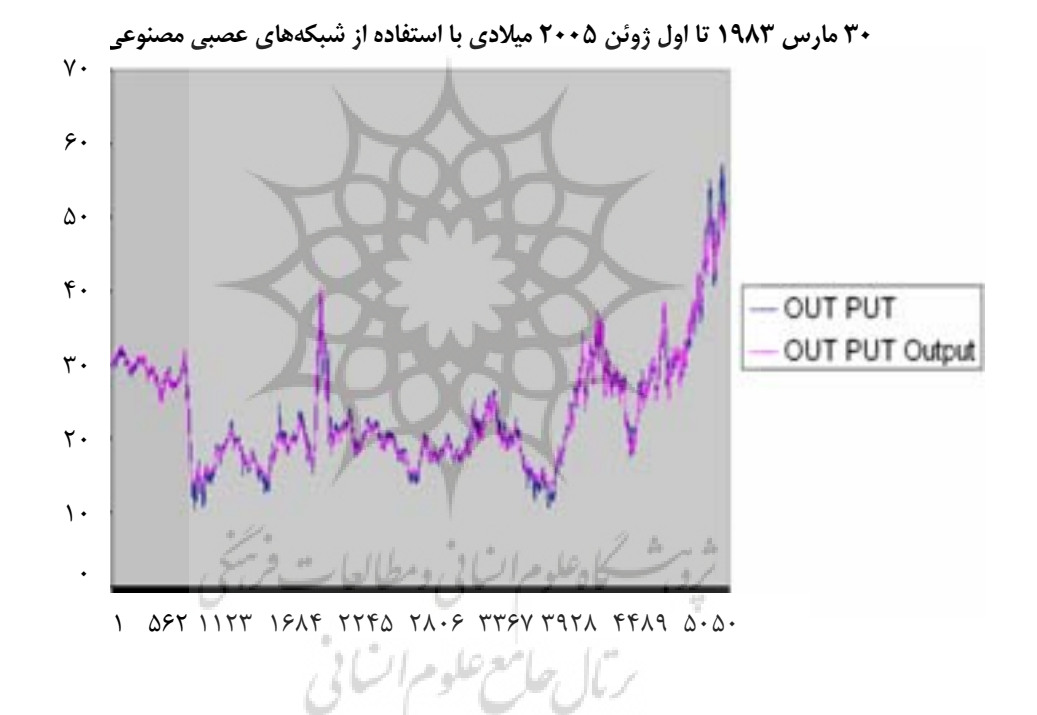

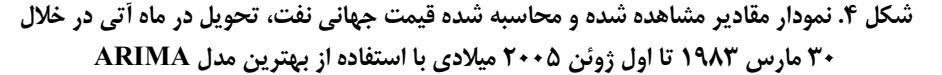

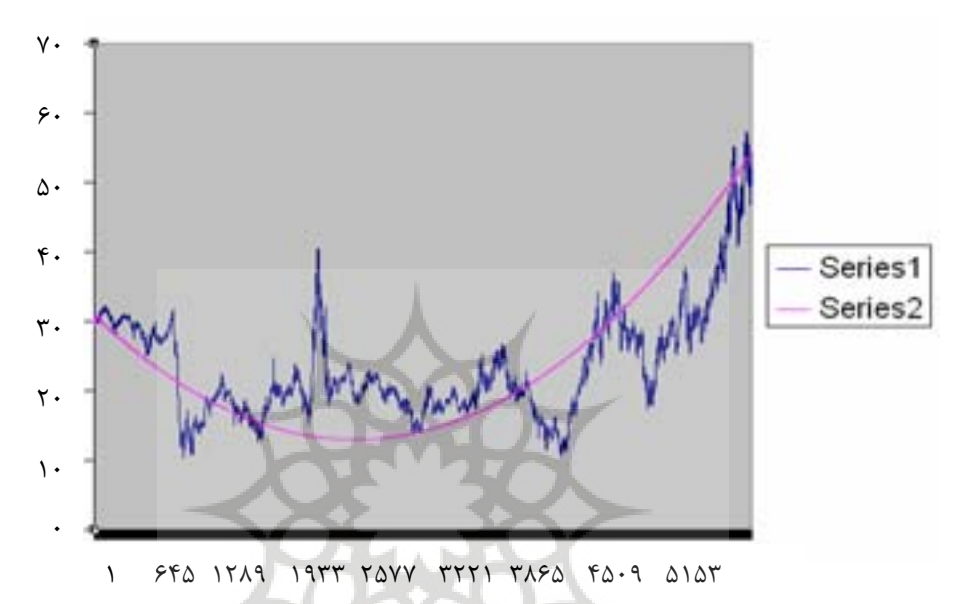

# ۴. مدل سازی و پیش بینی با استفاده از ARIMA

برای پیش بینی مقادیر قیمت روزانه نفت تحویل در ماه آینده از آوریل ۱۹۸۳ تا ژوئن ۲۰۰۵ با استفاده از روش باکس جنکینز باید مدل ویژهای را از میان مدلهای اتورگرسیو(AR)- مدلهای میانگین متحرک (MA) و در نهایت، مدلهای تلفیق شده اتورگرسیو- میانگین متحرک (ARIMA) انتخاب کرد و بدین منظور، ابتدا باید نسبت به مانابودن سری مربوطه اطمینان به دست آورد.

برای مشخص کردن مانابودن سری مربوطه از آزمون دیکی و فولر استفاده میکنیم. نتایج بهدست آمده از این آزمون در جدول ۳ آمده است.

|                           |              |           | . ت                   |           |
|---------------------------|--------------|-----------|-----------------------|-----------|
| <b>ADF</b> Test Statistic | $-1.209.662$ |           | 1% Critical Value     | $-3.4347$ |
|                           |              |           | 5% Critical Value     | $-2.8626$ |
|                           |              |           | 10% Critical<br>Value | $-2.5674$ |
| Variable                  | Coefficient  | Std.Error | t-Statistic           | Prob      |
| OILPRICE(-1)              | $-0.001202$  | 0.000994  | $-1.209662$           | 0.2265    |
| $D(OILPRICE(-1))$         | $-0.005821$  | 0.013468  | $-0.432199$           | 0.6656    |
| $D(OILPRICE(-2))$         | $-0.035387$  | 0.013457  | $-2.629552$           | 0.0086    |
| $D(OILPRICE(-3))$         | $-0.036836$  | 0.013457  | $-2.737260$           | 0.0062    |
| $D(OILPRICE(-4))$         | 0.025304     | 0.013466  | 1.879197              | 0.0603    |
| C                         | 0.032892     | 0.024678  | 1.332855              | 0.1826    |
| R - squared               | 0.003681     |           | Mean dependent var    | 0.004362  |
| Adjuster R-squared        | 0.002782     |           | S.D dependent var     | 0.583976  |
| S.E of regression         | 0.583163     |           | Akaike info criterion | 1.760379  |
| Sum squared resid         | 1886.076     |           | Schwarz criterion     | 1.767535  |
| Log likelihood            | $-4880.812$  |           | F - statisic          | 4.097670  |
| Durbn - Watson stat       | 1.994127     |           | Prob (F - statistic)  | 0.001026  |

جدول ٣. نتايج بدست آمده از آزمون مانايي دادههاي سري زماني

هما: طور كه أن جدول أنهو: ديكر -فول بيداست ابن دادوها در سطوح (/، ۵/ و ١٠/ نامانا هستند. دای مانانمودن دادههای بادشده، ابتدا تفاضل مرتبه اول را اعمال مر نماییم. دای آگاهی از ماناشدن دادهها آزمون دیکی- فولی ا انجام میردهیم. نتایج مربوط به این آزمون در جدول (۴) آمده است.

ژی<sup>ش</sup> کاه<sup>علوم</sup> ا<sup>ن</sup> انی وسطالعات فرسیخی<br>بر مال جامع علوم ا<sup>ن</sup> بی فی<br>پر مال جامع علوم ا<sup>ن</sup> بی فی

|                           |              |                   | قدول ۲. تتایج مربوط به آزمون مانایی دادههای سری زمانی پس از تفاصل مرتبه اول |           |
|---------------------------|--------------|-------------------|-----------------------------------------------------------------------------|-----------|
| <b>ADF Test Statistic</b> | $-3.526.525$ | 1% Critical Value | $-3.4347$                                                                   |           |
|                           |              |                   | 5% Critical Value                                                           | $-2.8626$ |
|                           |              |                   | 10% Critical Value                                                          | $-2.5674$ |
|                           |              |                   |                                                                             |           |
| Variable                  | Coefficient  | Std.Error         | t-Statistic                                                                 | Prob      |
| $DOP(-1)$                 | $-1.101037$  | 0.031222          | $-35.26525$                                                                 | 0.0000    |
| $D(DOP(-1))$              | 0.095277     | 0.027795          | 3.427798                                                                    | 0.0006    |
| $D(DOP(-2))$              | 0.057428     | 0.023694          | 2.423670                                                                    | 0.0154    |
| $D(DOP(-3))$              | 0.018171     | 0.019081          | 0.952325                                                                    | 0.3410    |
| $D(DOP(-4))$              | 0.042393     | 0.013450          | 3.151887                                                                    | 0.0016    |
| C                         | 0.004766     | 0.007823          | 0.609228                                                                    | 0.5424    |
|                           |              |                   |                                                                             |           |
| R - squared               | 0.504649     |                   | Mean dependent var                                                          | 0.000495  |
| Adjuster R-<br>squared    | 0.504203     |                   | S.D dependent var                                                           | 0.827645  |
| S.E of regression         | 0.582768     |                   | Akaike info criterion                                                       | 1.759026  |
| Sum squared<br>resid      | 1883.187     |                   | Schwarz criterion                                                           | 1.766184  |
| Log likelihood            | -4876.178    |                   | F - statisic                                                                | 1129.818  |
| Durbin - Watson<br>stat   | 1.999066     |                   | Prob (F - statistic)                                                        | 0.000000  |

وينعط بهرآذمون وإناب جادوهام سرم بنوان ربسه از تفاضل ورتبه اول حدول ۴ نتار

همان طور كه از جدول آزمون اخير ديكي- فولر بر مي آيد، اين دادهها در سطوح ١٪، ١٥٪ و ١٠٪ مانا هستند. پس از ماناشدن دادهها، نوبت به تعداد وقفه بهينه براي MA و AR مي رسد. تعداد وقفهاي را كه براى هر كدام از مدلهاي اتورگرسيو و ميانگين متحرك در نظر گرفتهايم، ده وقفه است. حال میخواهیم ببینیم که چه ترکیبی از این وقفهها برای پیشبینی قیمت روزانه نفت خام بهینه است. معادلات به دست آمده، از ترکیبات مختلف وقفههای MA و AR ساخته میشود. ترکیبی که کمترین آكاييک را نسبت به تركيبات وقفههاى ديگر دارد، انتخاب مى كنيم. تركيب (١٠ و ARMA (٩ كمترين آكاييك را در بين ١٢١ معادله حاصل از تركيبات مختلف MA و AR دارد، بنابراين، مدل بهینه به صورت (۱۰و ۱ و ۹) ARIMA خواهد بود. عدد ایک هم در این ترکیب نشان دهنده مرتبه تفاضل دادههاست. نتایج به دست آمده از اجرای این مدل در جدول (۵) آمده است.

| Variable                | Coefficient | Std.Error         | t - Statistic         | Prob     |  |  |
|-------------------------|-------------|-------------------|-----------------------|----------|--|--|
| C                       | $-0.015535$ | 0.014708          | $-1.056240$           | 0,2909   |  |  |
| @TREND                  | 7.18E-60    | 4.59E-60          | 1.564074              | 0.1179   |  |  |
| AR(1)                   | 0.228783    | 0.037029          | 6.178514              | 0.0000   |  |  |
| AR(2)                   | 0.140986    | 0.042076          | 3.350715              | 0.0008   |  |  |
| AR(3)                   | 0.066114    | 0.033308          | 1.984910              | 0.0472   |  |  |
| AR(4)                   | 0.001197    | 0.031857          | 0.037575              | 0.7900   |  |  |
| AR(5)                   | 0.185983    | 0.29953           | 6.209260              | 0.0000   |  |  |
| AR(6)                   | $-0.119189$ | 0.036058          | $-3.305503$           | 0.0010   |  |  |
| AR(7)                   | 0.582760    | 0.029125          | 20.00862              | 0.0000   |  |  |
| AR(8)                   | $-0.388993$ | 0.035806          | -10.86383             | 0.0000   |  |  |
| AR(9)                   | 0.490218    | 0.037750          | $-12.98585$           | 0.0000   |  |  |
| MA(1)                   | $-0.237832$ | 0.035414          | $-6.715777$           | 0.0000   |  |  |
| MA(2)                   | $-0.170160$ | 0.041514          | -4.098894             | 0.0000   |  |  |
| MA(3)                   | $-0.092568$ | 0.035657          | $-2.596100$           | 0.0095   |  |  |
| MA(4)                   | 0.027450    | 0.033820          | 0.811643              | 0.4170   |  |  |
| MA(5)                   | $-0.224535$ | 0.031484          | $-7.131652$           | 0.0000   |  |  |
| MA(6)                   | 0.106333    | 0.3038501         | 2.761806              | 0.0058   |  |  |
| MA(7)                   | $-0.569593$ | 0.032525          | $-17.51226$           | 0.0000   |  |  |
| MA(8)                   | 0.370181    | 0.033543          | 11.03597              | 0.0000   |  |  |
| MA(9)                   | 0.509495    | 0.037634          | 1353804               | 0.0000   |  |  |
| MA(10)                  | 0.032673    | 0.015323          | 2.132245              | 0.0330   |  |  |
| R-squared               | 0.018936    |                   | Mean dependent var    |          |  |  |
| Adjuster R-<br>squared  | 0.015386    | S.D dependent var | 0.584178              |          |  |  |
| S.E of<br>regression    | 0.579666    |                   | Akaike info criterion | 1.751050 |  |  |
| Sum squared<br>resid    | 1856.807    |                   | Schwarz criterion     | 1.776116 |  |  |
| Log likelihood          | -4835.536   |                   | F - statistic         | 5.333143 |  |  |
| Durbin - Watson<br>stat | 1.997432    |                   | prob (F - statistic)  | 0.000000 |  |  |
|                         |             |                   |                       |          |  |  |

جدول شماره ۵. نتایج بدست آمده از اجرای مدل (۹٬۱٬۱۰) ARIMA

همان طور که در حدول (۵) مشخص شده، شاخص دوریبان = واتسون نیز در وضعیت مناسب است. منان مجموع مجذورات خطای مبانگین مجذورات خطای این مدل پس از تبدیل آن به سطح ۲۸۳۳۸۱/۲۹ و ۵۰/۹۹۵ است، که د. حدول (۶) آمده است.

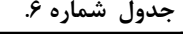

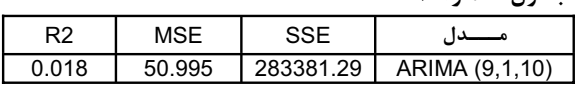

مدار دیگری که د. نظر گرفتهایم، برای هر کدام از مدارهای اتورگرسیو و میانگین متحرک ۵۰ وقفه  $\overline{1}$ داده شده است. حال باید بیینیم که چه ترکیب از این وقفهها برای بیش بینی، بهینه است. معادلات به دست آمده از ترکیبات وقفههای مختلف از ${\rm AR}$  و  ${\rm MR}$  ساخته میشود. برای یافتن معادله مطلوب که تعداد وقفه بهينه از هر دو را دارد، از معيار آكاييک استفاده مي كنيم. آن تركيب از وقفهها را كه كمترين .<br>أكاييك نسبت به تركيبات ديگر از وقفهها دارد، انتخاب مىكنيم. تركيب (۱۶ و ۷) MA و AR کمترین آکاییک را در بیش از ۱۰۰۰ معادله به دست آمده از ترکیبات مختلف MA و AR دارد. بنابراین معادله بهینه، (۱۶ و ۱ و ARIMA (است. نتایج به دست آمده از اجرای این مدل در جدول ۷ آمده است.

 $\overline{\phantom{0}}$ 

جدول شماره ۷. نتایج بدست آمده از اجرای مدل (۱، ۱، ARIMA (۲، ۱، 1

| Variable | Coefficient | Std.Error | t - Statistic | Prob   |
|----------|-------------|-----------|---------------|--------|
| С        | $-0.016223$ | 0.014285  | $-1.135655$   | 0.2562 |
| @TREND   | 7.35E-60    | 4.45E-60  | 1.650619      | 0.0989 |
| AR(1)    | $-0.110902$ | 0.118146  | $-0.93868$    | 0.3479 |
| AR(2)    | $-0.342424$ | 0.102499  | $-3.0340736$  | 0.0008 |
| AR(3)    | $-0.103789$ | 0.110341  | $-0.94062$    | 0.3469 |
| AR(4)    | $-0.36511$  | 0.093835  | $-3.890968$   | 0.0001 |
| AR(5)    | $-0.145031$ | 0.113987  | $-1.272348$   | 0.2033 |
| AR(6)    | $-0.323605$ | 0.098237  | $-3.294114$   | 0.0010 |
| AR(7)    | 0.652532    | 0.105102  | 6.208545      | 0.0000 |
| MA(1)    | 0.099994    | 0.118346  | 0.844932      | 0.3982 |
| MA(2)    | 0.301975    | 0.101797  | 2.966436      | 0.0030 |
| MA(3)    | 0.055853    | 0.104998  | 0.531943      | 0.5948 |
| MA(4)    | 0.376104    | 0.085448  | 4.401560      | 0.0000 |
| MA(5)    | 0.088864    | 0.108760  | 0.817059      | 0.4139 |
| MA(6)    | 0.274012    | 0.089784  | 3.051896      | 0.0023 |

| Variable             | Coefficient | Std.Error             | t - Statistic | Prob     |
|----------------------|-------------|-----------------------|---------------|----------|
| MA(7)                | $-0.705492$ | 0.092636              | $-7.615778$   | 0.0000   |
| MA(8)                | $-0.074674$ | 0.023938              | $-3.119440$   | 0.0018   |
| MA(9)                | $-0.011281$ | 0.026858              | $-0.420028$   | 0.6745   |
| MA(10)               | 0.033367    | 0.01873               | 1.781532      | 0.0749   |
| MA(11)               | $-0.005775$ | 0.017128              | $-0.337169$   | 0.7360   |
| MA(12)               | 0.000632    | 0.016762              | 0.03768       | 0.9699   |
| MA(13)               | 0.021145    | 0.016832              | 1.256292      | 0.2091   |
| MA(14)               | 0.038884    | 0.015540              | 2.502177      | 0.0124   |
| MA(15)               | 0.05795     | 0.015112              | 3.834679      | 0.0001   |
| MA(16)               | 0.044211    | 0.016192              | 2.7320342     | 0.0063   |
| R-squared            | 0.021909    | Mean dependent var    |               | 0.00429  |
| Adjuster R-squared   | 0.017660    | S.D dependent var     |               | 0.58408  |
| S.E of regression    | 0.578901    | Akaike info criterion |               | 1.74913  |
| Sum squared resid    | 1851.240    | Schwarz criterion     |               | 1.77896  |
| Log likelihood       | -4827.949   | F - statistic         |               | 5.15577  |
| Durbin - Watson stat | 1.996269    | $prob(F - statistic)$ |               | 0.000000 |

ادامه جدول شماره ۷. نتایج بدست آمده از اجرای مدل (۷،۱،۱۶) ARIMA

جدول شماره ۸ .<br>جدول شماره ۸ .

| R <sub>2</sub> | MSE    | <b>SSE</b> |               |
|----------------|--------|------------|---------------|
| 0.021          | 49/307 | 274003.506 | ARIMA(7,1,16) |
|                |        |            |               |

ممانطور که در حدول ۷ مشخص است، شاخص دوربت- واتسون نیز در وضعیت مناسب است. نتابج زمانی به دست آمده از این مدل رسی از تبدیل دادههای با آمرده شده به سطح و مدل قبلی در حدول (۸) آمده است.

بنابراین، با مقایسه نتایج نهایی پین مدل اول یعنی (۱۰ و ۱ و ۹) ARIMA با مدل دوم یعنی (۱۶ و ARIMA (Y۱) مشاهده می کنیم که مدل دوم بدلیل داشتن مجموع مجذورات خطا و به دنبال آن، مبانگین محذورات خطای باید ترواز و دل اول مناسب تر است.

## ۵. نتیجهگیری و پیشنهادات

همانطور که بیان شد، این پژوهش برای مقایسه عملکرد مدل خود توضیح جمعی میانیگن متحرک (ARIMA) و شبکههای عصبی برای پیش بینی قیمت روزانه نفت خام برای تحویل در ماه آینده، انجام شده است.

با توجه به پیش بینی های انجام شده، مشخص است که شبکههای عصبی مصنوعی عملکرد به مراتب بهتری نسبت به مدلهای خود توضیح جمعی میانگین متحرک در خصوص پیش بینی قیمتهای روزانه نفت خام دارند. در نتیجه، می توان از مدل شبکههای عصبی مصنوعی به عنوان ابزاری دقیق تر برای پیش بینی متغیرهای اقتصادی، در کنار روشهای دیگر بهره جست. با توجه به نتایج به دست آمده در این پژوهش و پژوهشهای مشابه دیگر، که در مقدمه بیان شد، در مجموع میتوان چنین بیان کرد، تا جایی که به پیش بینی متغیرهای اقتصادی مربوط می شود، شبکههای عصبی مصنوعی قادرند دقیق تر از مدلهای رایج دیگر به پیش بینی بپردازند. مدل شبکههای عصبی مصنوعی را میتوان مانند بیشتر مدلهای سری زمانی در گروه مدلهای غیرتئوریک جای داد. از این مدلها به عنوان یک مدل غیرخطی نیز یاد میشود. بنابراین، در مطالعات آینده عملکرد این مدل را می توان با مدل های دیگری نظير خود توضيحبرداري (VAR)'، واريانس شرطي خود رگرسيون تعميم يافته(GARCH)'، خود رگرسیونبرداری بیزین(BVAR)<sup>۳</sup> که اینها نیز در بیشتر مدلهای غیرتئوریک جای می¢یرند- در خصوص انجام پیش بینی مقایسه کرد.

شایان ذکر است، کاربردهای مدل شبکههای عصبی مصنوعی در اقتصاد به پیش بینی محدود نمیشود، از این مدلها میتوان برای آزمون روابط غیرخطی بین متغیرهای اقتصادی نیز استفاده کرد. به رغم آنه بیشتر پژوهشهای اقتصادی که از مدل شبکههای عصبی مصنوعی استفاده کردهاند، به مدل پس انتشار خطا محدود بودهاند، مدلهای متنوعی از لحاط ساختار، نوع روابط بین واحدهای ورودی، میانی و خروجی و هم چنین مکانیزم یادگیری در شبکههای عصبی برگشتی(RNN) ٔ اشاره کرد. افزون بر این، از مدل تابع اساسی شعاعی(RBF) <sup>۵</sup> که جزء شبکههای پیش خور است، می توان یاد کرد. این مدلها در زمینههای پیش بینی و گروهبندی متغیرهای اقتصادی می توانند عملکرد بسیار خوبی داشته باشند. به ویژه مدل شبکههای عصبی برگشتی که ساختار آنها اجازه عملکرد متغیرها با وقفه زمانی را میدهد، برای کاربرد در زمینه مدلهای پویای اقتصادی که در آنها تعدیل متغیرها با وقفه زمانی انجام

<sup>1.</sup> Vector Auto regressive

<sup>2.</sup> General Auto Correlation heteros chedasticidity

<sup>3.</sup> Bayesian vector Autoregressive

<sup>4.</sup> Recurrent Neural NetWorks

<sup>5.</sup> Genetic Algorithm

میشود، بسیار مناسب هستند. همچنین، میتوان از مدلهای شبکه عصبی مصنوعی که فرآیند یادگیریشان متکی بر روشهای ژنتیک یا منطق فازی<sup>۱</sup> است، استفاده کرد.

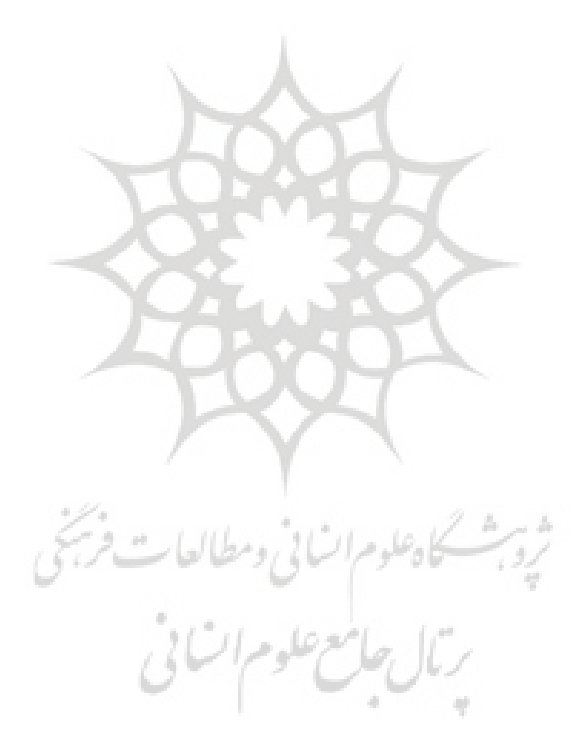

1. Fuzzy Logic

#### منابع

- آذر، عادل؛ رجبزاده، علی. (پاییز و زمستان ۱۳۸۲). ارزیابی پیش بینی ترکیبی: با رویکردهای شبکههای عصبی- کلاسیک در حوزه اقتصاد. مجله اقتصاد دانشکده اقتصاد دانشگاه تهران/ شماره ۶۳.
- اصغری اسکویی، محمدرضا. (پاییز ۱۳۸۱). کاربرد شبکههای عصبی در پیشبینی سریهای زمانی. فصلنامه پژوهش های اقتصادی ایران، شماره ۱۲.
- البرزی، محمود. (۱۳۸۰) آشنایی با شبکههای عصبی. موسسه انتشارات علمی دانشگاه صنعتی شریف. چاپ اول.
	- توكلي، اكبر (١٣٧٨). اقتصادسنجي كاربردي. انتشارات ماني.
- رمضانی، رضا. (۱۳۸۳). مقایسه عملکرد پیش بینی در مدلهای شبکه عصبی مصنوعی و ARIMA (مورد مطالعه تقاضای ماهیانه برق در ایران). پایاننامه کارشناسی ارشد دانشکده اقتصاد دانشگاه تهران.
- .<br>قاسمی، عبدالرسول؛ اسدپور،حسن و شامصادقی، مختار. (بهار ۱۳۷۹). کاربرد شبکههای عصبی در پیشبینی سریهای زمانی و مقایسه با مدل ARIMA. پژوهشنامه بازرگانی، فصلنامه شماره ۱۴.
- مجموعه مقالات اولین همایش. (۱۳۸۱) معرفی و کاربرد مدلهای ناخطی پویا و محاسباتی در اقتصاد. دانشكده اقتصاد دانشگاه علامه طباطبایی.
- مشیری، سعید. (بهار و تابستان ۱۳۸۰). پیش بینی تورم ایران با استفاده از مدلهای ساختاری سری زمانی و شبکههای عصبی. مجله تحقیقات اقتصادی، شماره ۵۸.
- مشیری، سعید؛ قدیمی، محمدرضا. (پاییز ۱۳۸۰). مدلسازی و پیشبینی رشد اقتصادی در ایران با استفاده از شبکههای عصبی مصنوعی(ANN). فصلنامه پژوهشهای اقتصادی ایران، شماره ۱۲.

منهاج، محمدباقر. (پاییز ۱۳۸۱). مبانی شبکههای عصبی هوش مصنوعی. مرکز نشر دانشگاه امیرکبیر. ناصری، محسن (۱۳۸۲). پیشبینی زمانی- مکانی بارندگی با استفاده از شبکههای عصبی و الگوریتم ژنتیک. پایاننامه کارشناسی ارشد دانشگاه صنعتی اصفهان.

- Darbellay Georges A, Marek Slama. (2000)"Forecasting the Short term Demand for Electricity Do Neural Network Stand a Better Chance?". International Journal of Forecasting. Noll, PP 71-83.
- Greene W.H. (2000). "Econometric Analysis, Forth Edition, Prentice Hall."
- Ho S L, Xie M, Goh T N.(2002). "A Comparative study of Neural Network and Box-Jenkins ARIMA<sup>I</sup> Modeling in Time Series Prediction". Computing and Industrial Engineewing. 42.
- Hwarng H Brian, Ang H T. (2001). "A Simple Neural Network for  $ARMA(p,q)$  Time Series". Omega, 29. 319-333.
- Kaashoek John F, Dijk Herman K van(2001). "Neural Networks as Econometric Tool". Econometric Institute Report(2001). EI, Vol.5.
- Moshiri, Saeed, N. Kohzadi, and N. Camerin. (2002), Testing for Stochastic Non Linearity in Rational Expectations Permanent In come. Hypothesis Iranian Economic Review, Vol, 6.
- Moshiri, Saeed and N. Cameron. (2000). Econometrics Versus Neural Networks Models in Forecasting Inflation. Journal of Forecasting,16, Feb.
- Moshiri, Saeed, Cameron Norman and Scuse David.(1999). "Static Dynamic and Hybrid Neural Networks in Forecasting Inflation". Computational Economics 14, PP. 219-235.

Sportt J.C(2003). Choas and Time Series Analysis Oxford University Peress.

Zhang G Peter(2003). Time Series Forecasting Using Hybrid ARIMA and Neural Network Model". Neurocomputing 50. PP, 159-175.

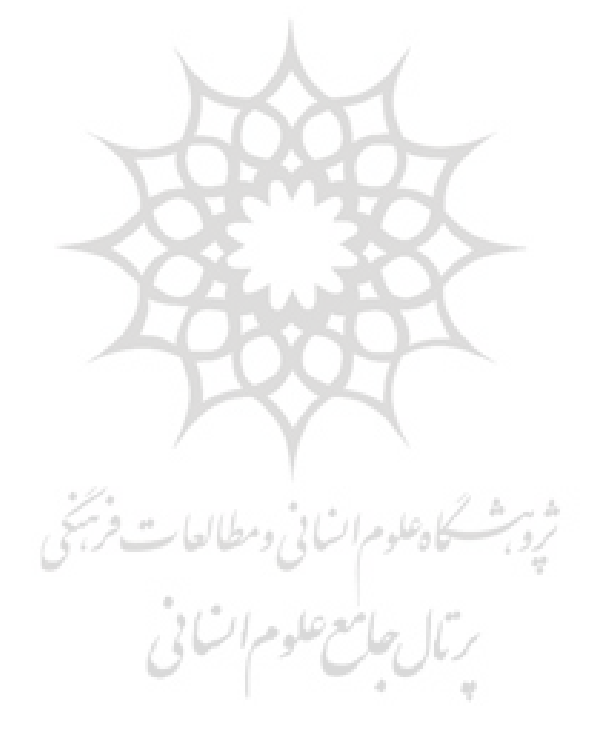